### Subcontractors – find

David Morgan

#### find

- searches for files in a directory tree
- described by an expression
- expression consists of elements
	- options
	- tests
	- actions
- each element returns boolean result
- find evaluates as many elements of its expression as needed to know expression's outcome

### Most common use

**for <all files in a set of files>**

**if <something about the file> do <something with the file>**

**next**

but the operation details are more complex than that

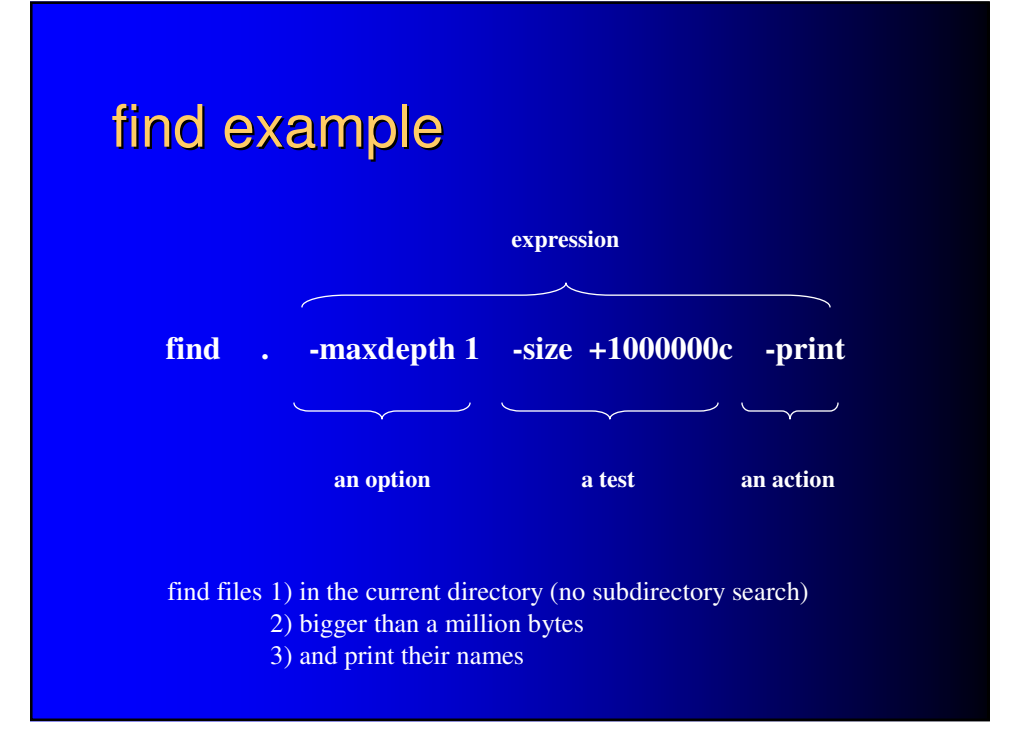

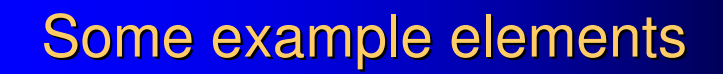

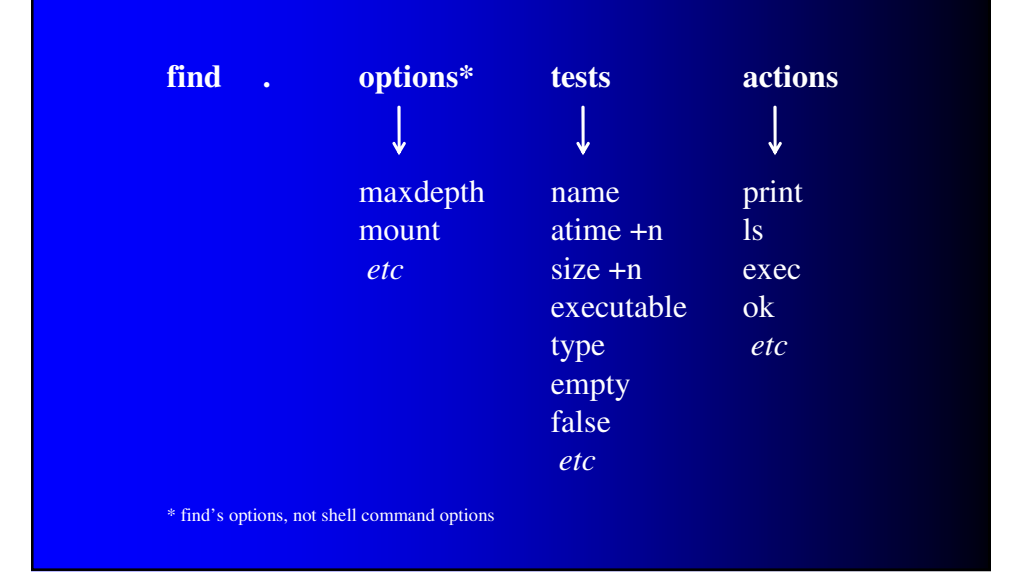

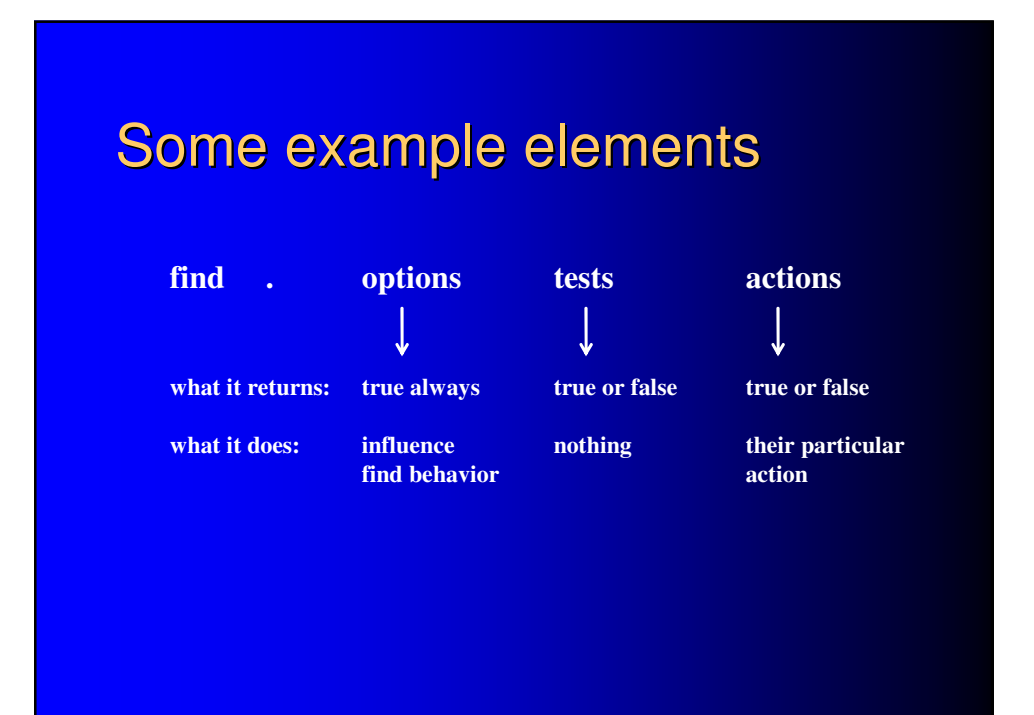

## **Operational logic**

**"[evaluates] the given expression from left to right... until the outcome is known (the left hand side is false for** and **operations, true for** or**), at which point find moves on to the next file name."**

**- "find" man page**

# **Operational logic**

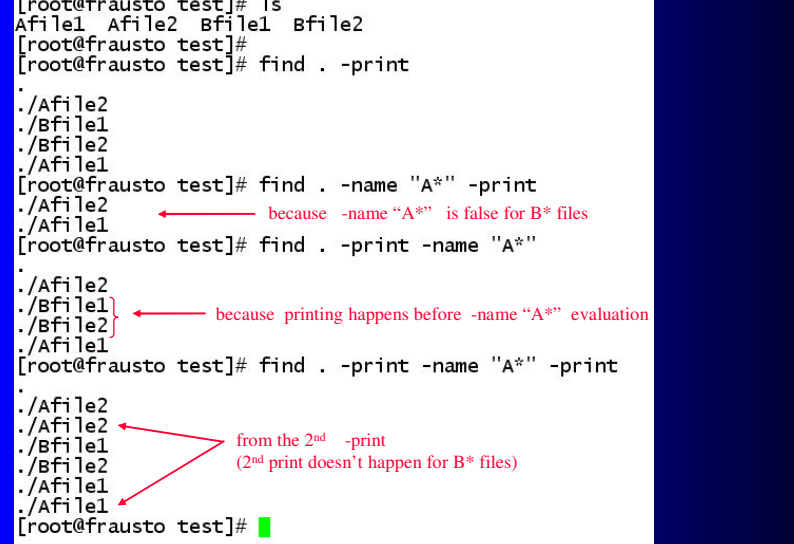

### exec action –

arbitrary response for qualifying files

- needs to be terminated with
- uses {} as placeholder for current file
- need to escape these from shell

a "finder" script command:

find . -type f –exec grep –l "\$1" {} \;

print names of all files in current directory containing a given string